# PRESCRIBE: DPR's Online **Database Application for** Protection of Endangered Species

**Rich March Marsh** Stand Environmental Scientist Department of Pesticide Regulation (916)324-3881 rmarovich@cdpr.ca.gov

# Endangered Species in the U.S.

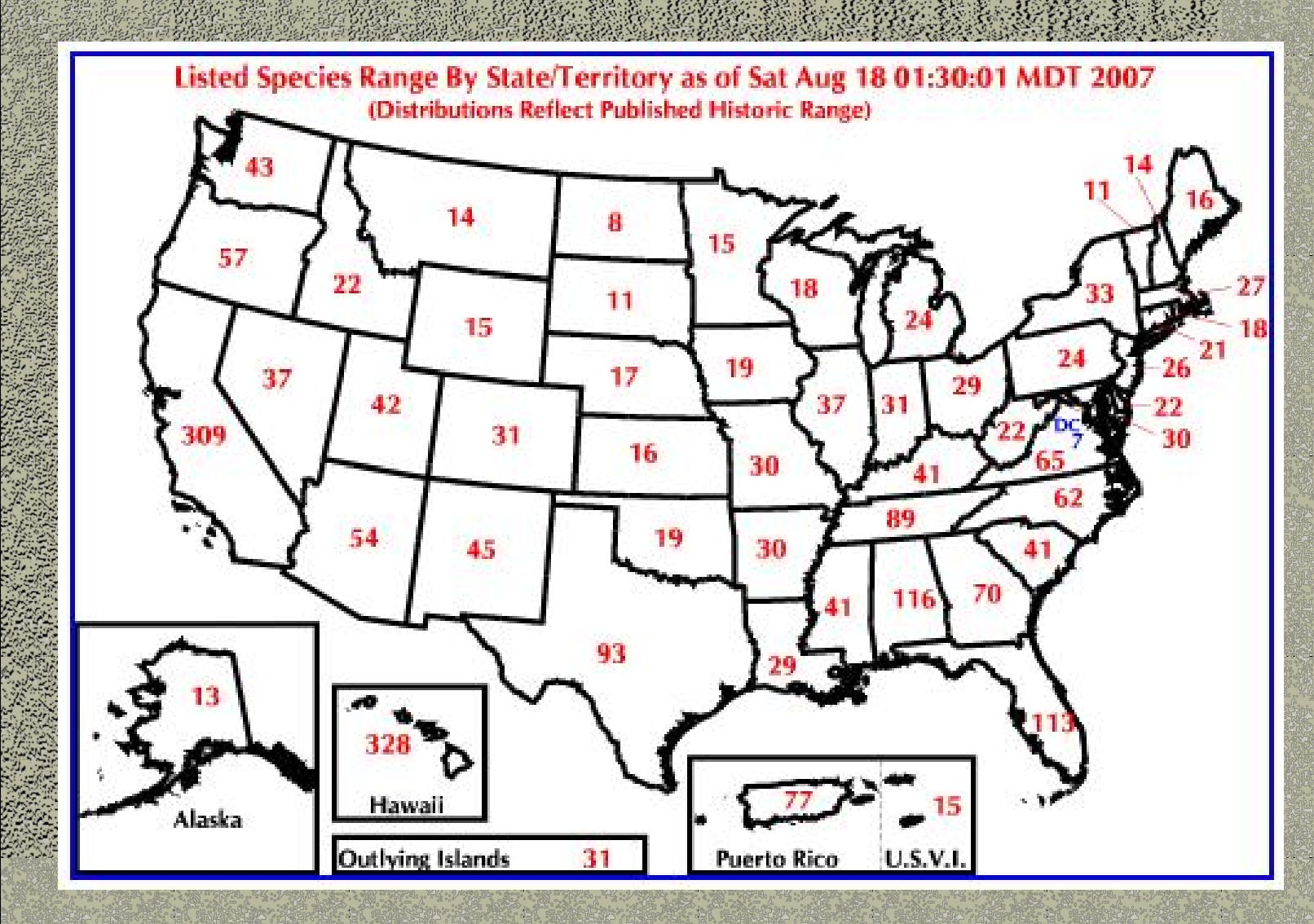

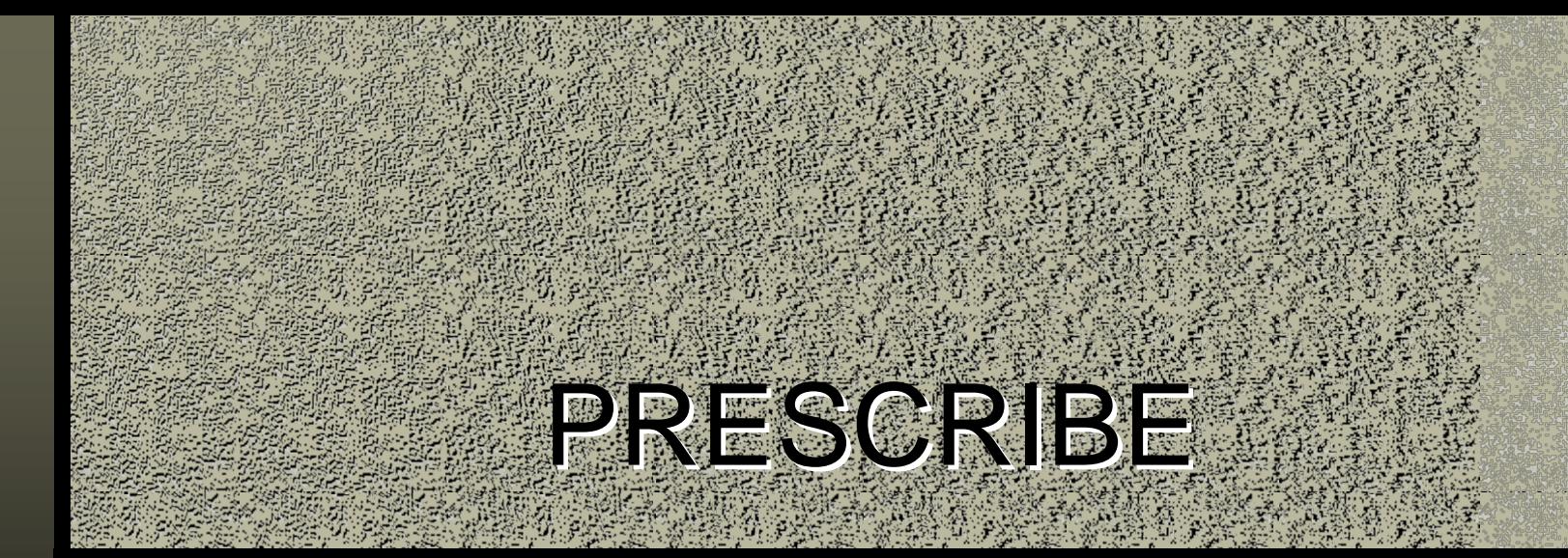

# DPR's Online Database Application for Protection Application for Protection OF ENGELIGERED SPECIES

# $P.R.E.S.C.R.I.B.E. WHA T?$

**Pesticide** Regulation egulation Ende Ende Gregoria

Species GUSTOM

**BASE EN HILLE** Inciae **Bulletin** 

**Engine** 

# http://www.ccjpr.ca.gov/docs/es/prescint.htm

Search

WWCA ODPR

Wednesday, March 30, 2005

#### **California Home**

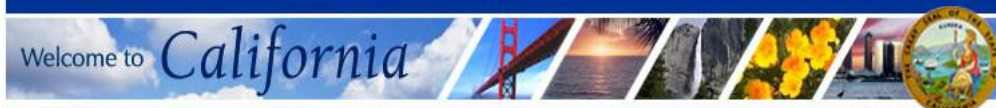

**About DPR Consumer Fact Sheets FAQs** News & **Publications** 

**DPR Home** 

**Programs & Services** 

**Progress Report** 

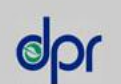

A - Z Index **Contact Us Join E-Lists What's New**  **Department of Pesticide Regulation Endangered Species Project PRESCRIBE Online Database Application** 

Search Help Advanced Search

#### Back to Endangered Species Project Main Page

Welcome to Pesticide Regulation's Endangered Species Custom Realtime Internet Bulletin Engine (PRESCRIBE). The PRESCRIBE online database application was developed to help pesticide applicators find out if they have any endangered species in the vicinity of their application site, and the use limitations applicable to the pesticide product(s) they intend to use.

This site provides information consistent with the U.S. Environmental Protection Agency (U.S. EPA)'s Interim Measures Bulletins for Protection of Endangered Species for user-selected sites and pesticides. Habitat data is from the Department of Fish and Game (DFG) Natural Diversity Database, the U.S. Fish and Wildlife Service and the National Marine Fisheries Service. Pesticide toxicology follows U.S. EPA standards and advice of DFG Pesticide Investigations Unit. Habitat protection measures are from U.S. Fish and Wildlife Service biological opinions and local plans developed through the cooperation of the County Agricultural Commissioners and Sealers Association, the California Department of Fish and Game and the California Department of Food and Agriculture. This program is implemented by the Department of Pesticide Regulation on behalf of U.S. EPA under Section 7(a)(1) of the Endangered Species Act.

#### Start a PRESCRIBE query

If you have any questions regarding PRESCRIBE, please contact us at: pmoreno@cdpr.ca.gov.

Last modified: Wednesday, March 30, 2005

Back to Top of Page

Printing hint: With some browsers, you will need to set your printer to "landscape" format to print the whole page

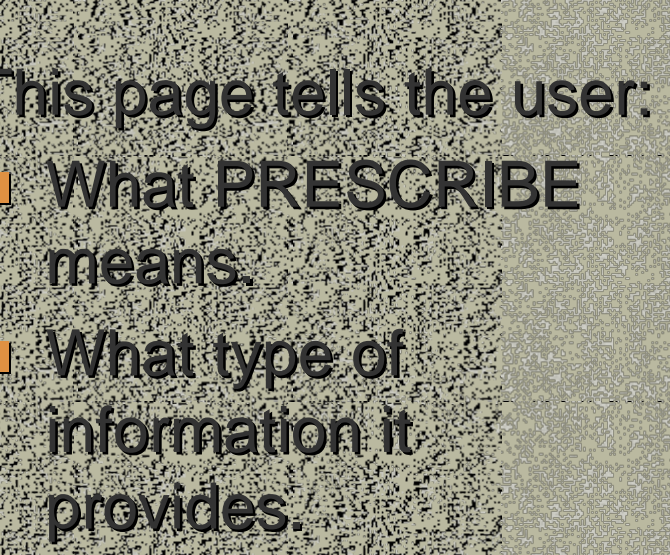

**What the information Sourcestate** 

DERS 2 **Implementation Under Endangered** 

Species/Act

**California Home** 

Welcome to California

Wednesday, August 8, 2007

**Make sure 4** 

Source.

county.

PRESCRIPTION

selected as the Data

County from the pick

**The user selects a** 

list, then clicks on

example, we have

selected Mariposa

"Next". In this . In this

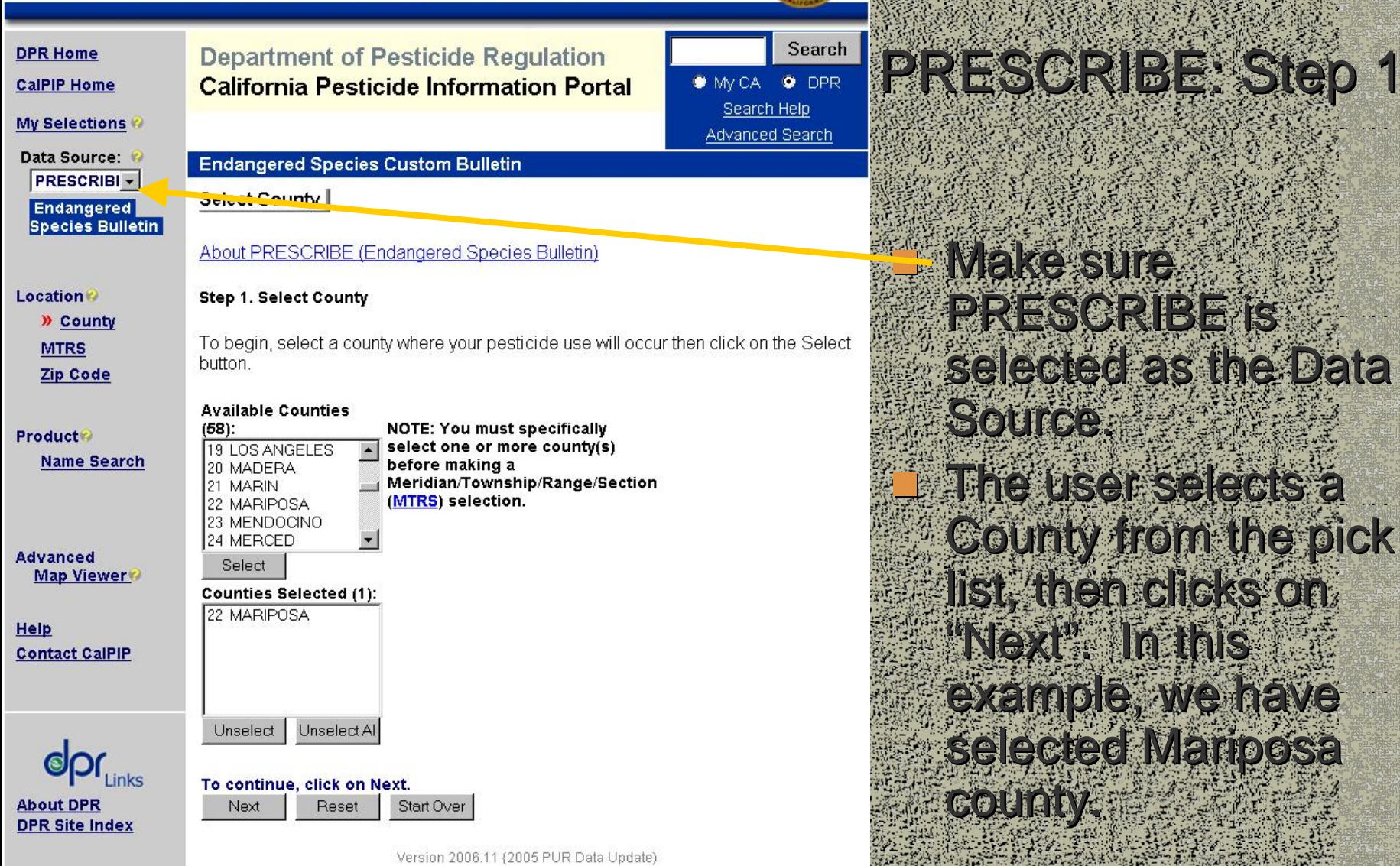

**Back to Top of Page** 

Welcome to California

Friday, July 13, 2007

WWCA ODPR

vanced Search

Township-Range

Search

**DPR Home** 

**CalPIP Home** 

**My Selections** 

Data Source: **PRESCRIBI -Endangered Species Bulletin** 

**Location**<sup>®</sup>

County » MTRS **Zip Code** 

**Product Name Search** 

**Advanced** Map Viewer 22 M01S22E

22 M01S23E

22 M06S18E

Unselect

Next

 $(1)$ :

Select

**Township(s) Selected** 

To continue, click Next.

Unselect Al

Reset

Start Over

Help **Contact CalPIP** 

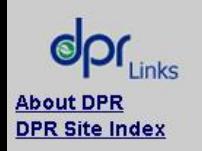

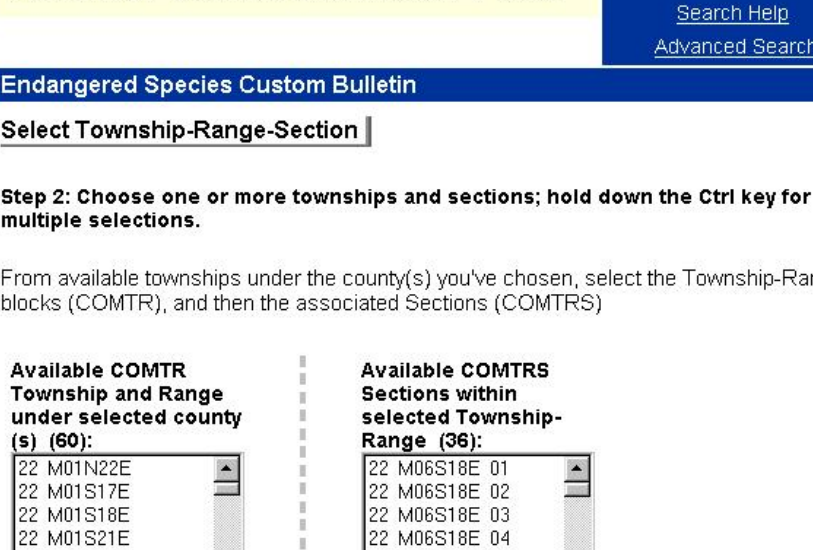

**Department of Pesticide Regulation** 

**California Pesticide Information Portal** 

ZZ MUbSI8E U4 22 M06S18E 05 22 M06S18E 06 Select **Section(s) Selected**  $(2)$ : 22 M06S18E 11

22 M06S18E 14 Unselect Al Unselect

Version 2006.11 (2005 PUR Data Update)

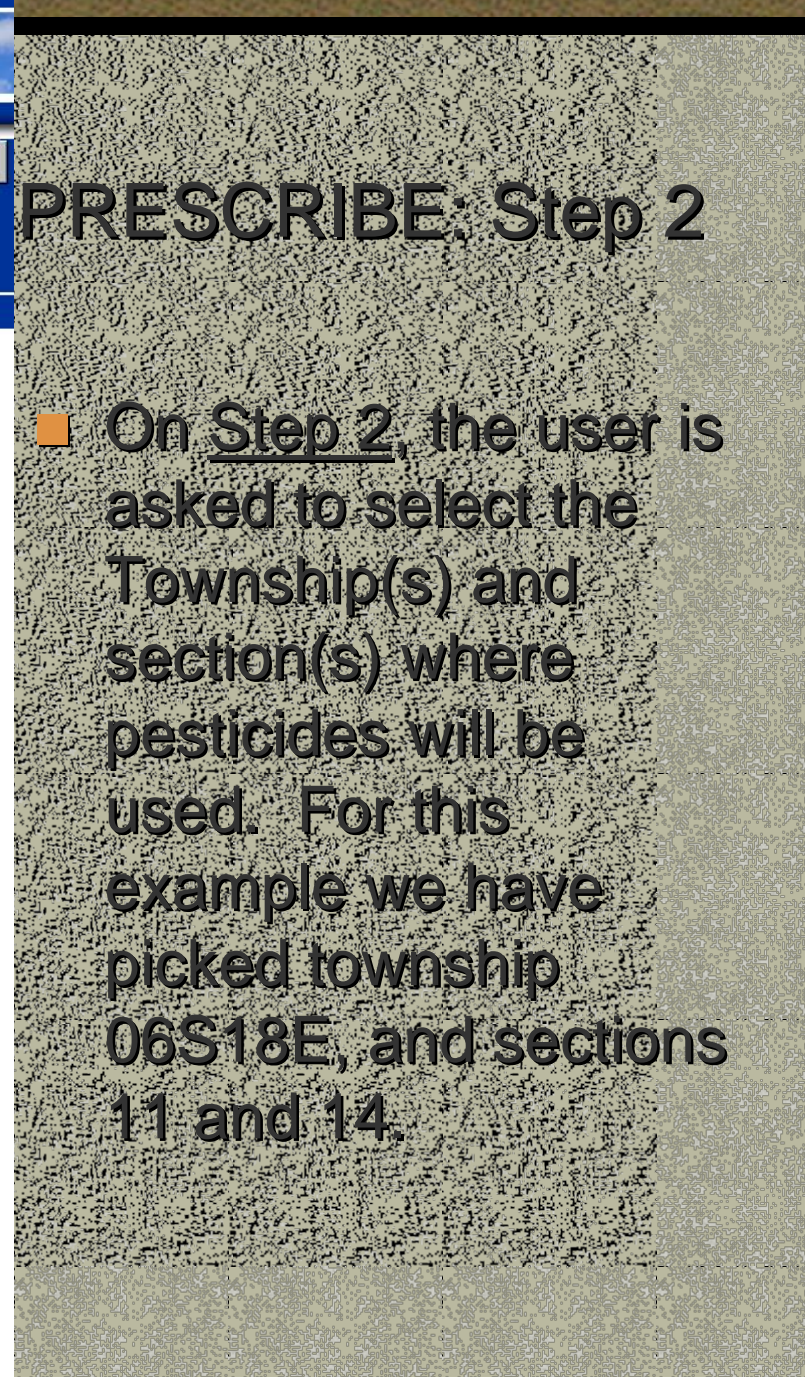

#### **California Home**

Welcome to California

Friday, July 13, 2007

### **DPR Home**

**CalPIP Home** 

### **Department of Pesticide Regulation California Pesticide Information Portal**

**Search WY CA O DPR** Search Help **Advanced Search** 

#### **My Selections**

Data Source: **PRESCRIBI -**Endangered **Species Bulletin** 

#### **Location**

- County **MTRS**
- **Zip Code**

## **Product**<sup>®</sup>

**Name Searc** 

#### **Advanced Map Viewer**

Help **Contact CalPIP** 

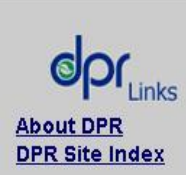

## **Endangered Species Custom Bulletin**

Species Located

Step 3. Non-target species in selected section(s) by status:

#### **ITI MARIPOSA PUSSYPAWS**

[R] MARIPOSA LUPINE

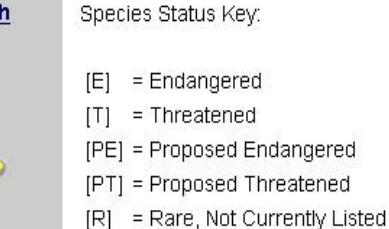

#### To continue, click Next to select the products that you intend to use. Start Over Next

Version 2006.11 (2005 PUR Data Update)

# FRESCREE SEP 3 **On Stack Ward Challist** of Species found in the Seleció secions in **Insterse Warroosa** pussypaws and **Mariocsalione a The** IIst nas active links to species information. **EVACIÓN DE CONSEGIE Species name, we can** access that information **Taxe Bielle**

#### **California Home**

Welcome to

Friday, July 13, 2007

## **DPR Home**

**CalPIP Home** 

**Location** 

**Product®** 

**Advanced** 

**Help** 

County **MTRS** 

**Zip Code** 

**Name Search** 

Map Viewer

**Contact CalPIP** 

**My Selections** 

Data Source: **PRESCRIBI -Endangered Species Bulletin**  **California Pesticide Information Portal** 

**Department of Pesticide Regulation** 

Search  $\bullet$  My CA  $\n **o**$  DPR Search Help

**Advanced Search** 

**Endangered Species Custom Bulletin** 

Species Details |

California

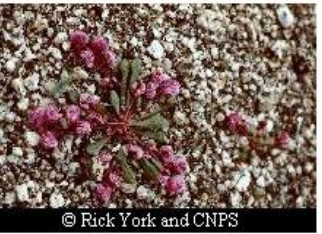

Photo by: Rick York, CNPS

### **MARIPOSA PUSSYPAWS**

Scientific Name: CALYPTRIDIUM PULCHELLUM

Species Description: A small, compact, rosette forming, annual herb with smooth, slender, prostrate stems 4-8 in. long, with smooth spatula-shaped leaves and rose-colored, fourpetaled flowers appearing in loose panicles between May and August.

Habitat Location Information Source: DFG Natural Diversity Database, NMFS, 2002

**General Habitat Information:** CISMONTANE WOODLAND

**Specific Habitat Information:** ON GRANITE DOMES, RESTRICTED TO EXPOSED SITES. 400-1100M.

**About DPR** 

**DPR Site Index** 

USE THE BACK BUTTON ON YOUR BROWSER TO CONTINUE

Version 2006.11 (2005 PUR Data Update)

# EINS CHE Encancered Sociales **Hatemark Then This section provides NECENSER WILLEO ES LOS** biology and habitat **Information for each** Species founcempour **OUELY AIR HIS CASE** Manposa Pussypaws.

Welcome to California

Friday, July 13, 2007

### **DPR Home**

**CalPIP Home My Selections** 

Data Source:

**PRESCRIBI -**

**Endangered Species Bulletin** 

 $Location@$ 

County

**Zip Code** 

**»** Name Search

**MTRS** 

**Product®** 

Advanced

**Contact CalPIP** 

**About DPR** 

**DPR Site Index** 

Help

**Department of Pesticide Regulation California Pesticide Information Portal** 

Search WYCA ODPR Search Help Advanced Search

#### **Endangered Species Custom Bulletin**

Select Product / Labels

#### Step 4. Product Search

To identify the products that you intend to use, please enter product name or keyword into the Search Box. When you hit the Search button, you will see a list of search results in the Available Products box below. Click on the product name and click Select to select the product.

Enter full or partial product name to search : (Use '%' for wildcard between strings. Enter a 'V in front to indicate the first word of a label. Put a 'V at the end to indicate the last word of a label. )

**Crossbow** 

Search List All Available

#### Click to Display Available Product Labels by Letter:

#### **ABCDEFGHIJKLMNOP** Q<sub>R</sub> s Œ

#### **Misc** Map Viewer

Product [Registration Number]s found by searching Crossbow (6) :

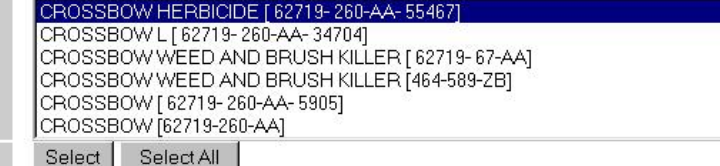

#### Selected Product [Registration Number]s (1):

CROSSBOW HERBICIDE [ 62719-260-AA-55467]

Unselect Unselect All

To continue, click Next or Submit to query the use limit on the products you've chosen for the species identified in your locations.

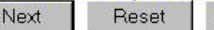

Start Over Submit

**BICOUGAS SELIGARERIIS** Step links the query to **our Grandel Database Reference of Second CAS DY** litel keommergial name. **Article Sexemple + We are Coking to Antanetoicide Lerossbow Hill Hill Con't Rnow Inexexacutatine, Welcantelle contrine first** letter of its name, scroll

FINSCHIPERSED 4

COWN HIGH IS REINC Glick 

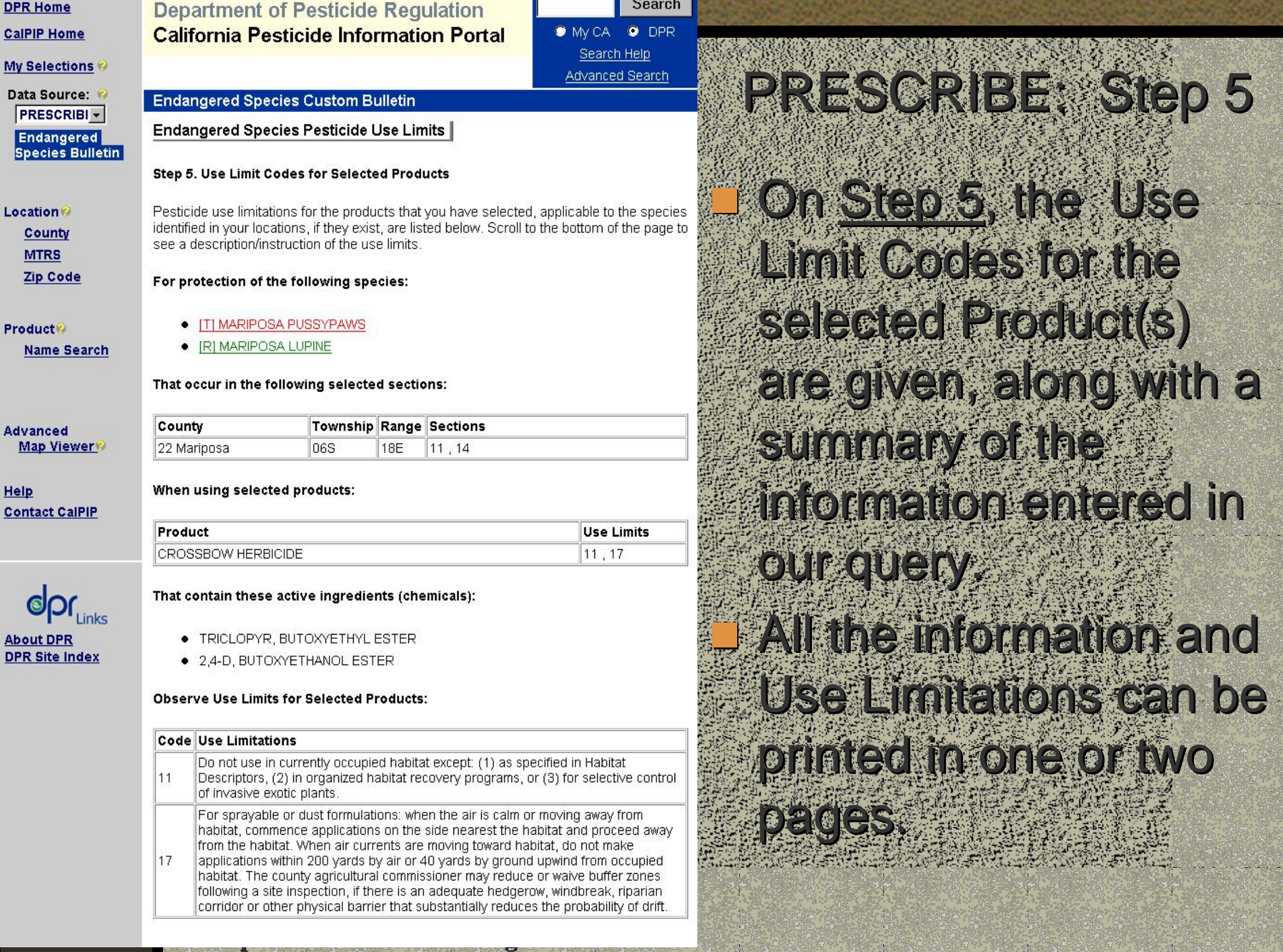